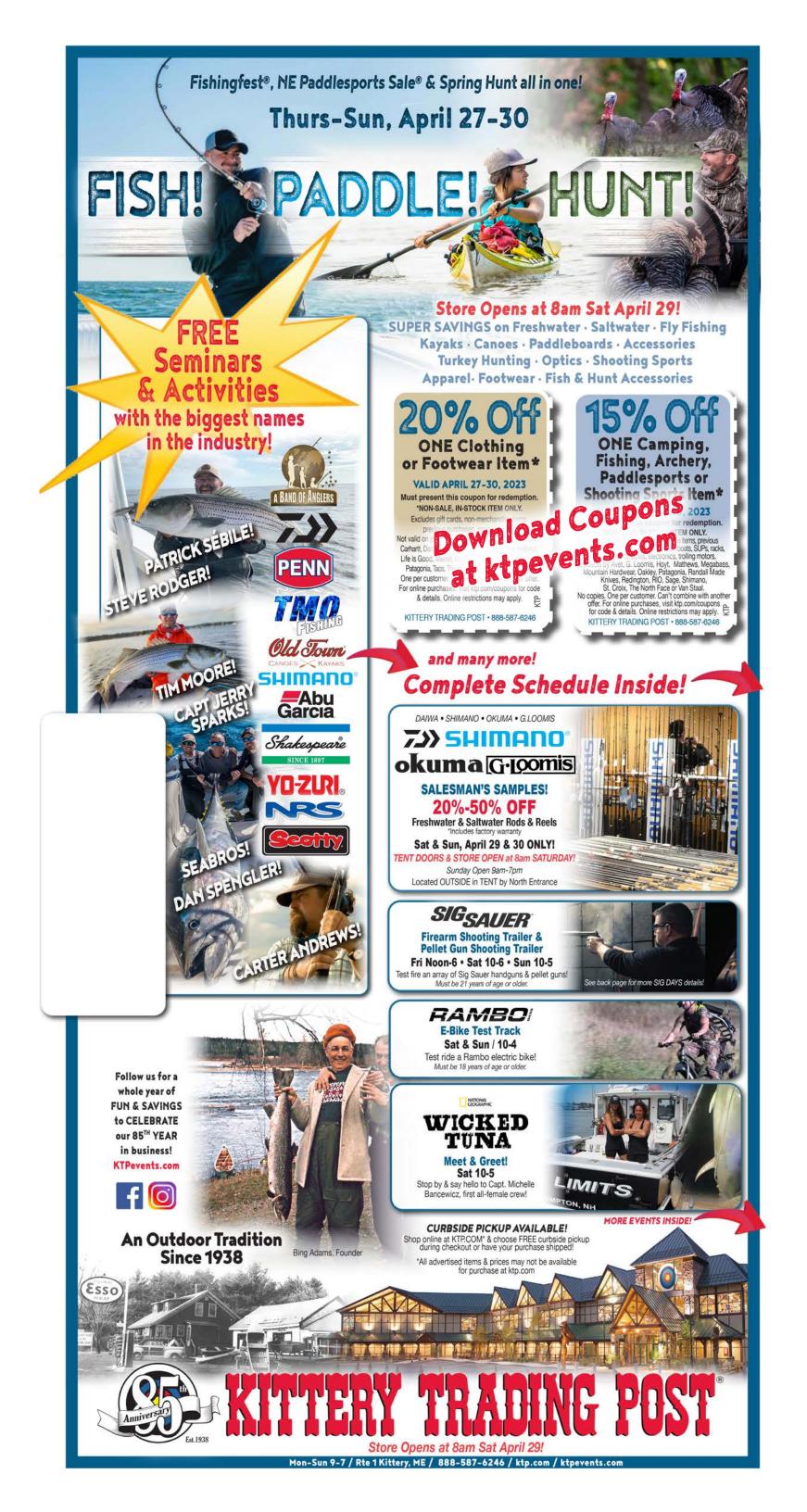

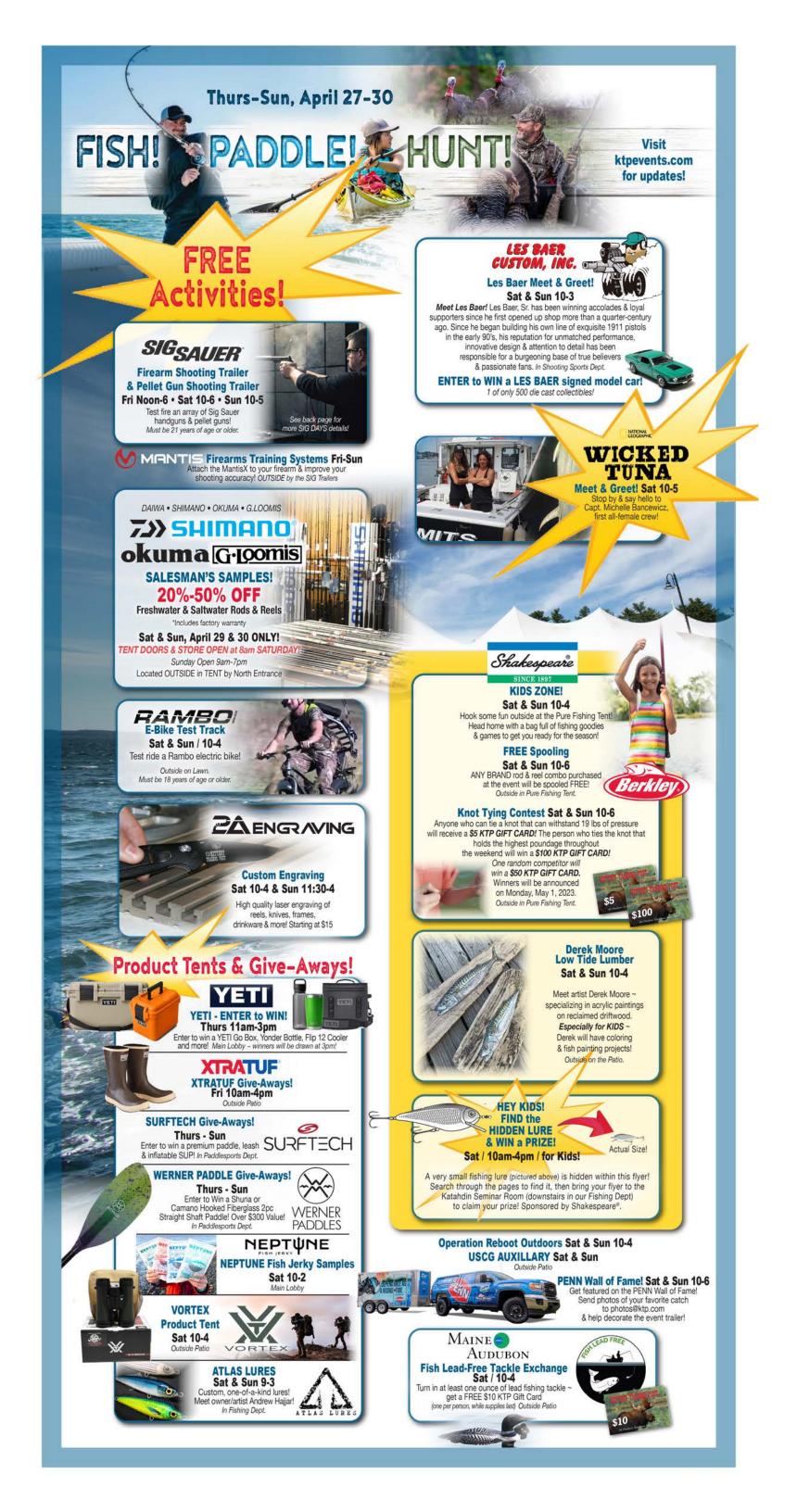

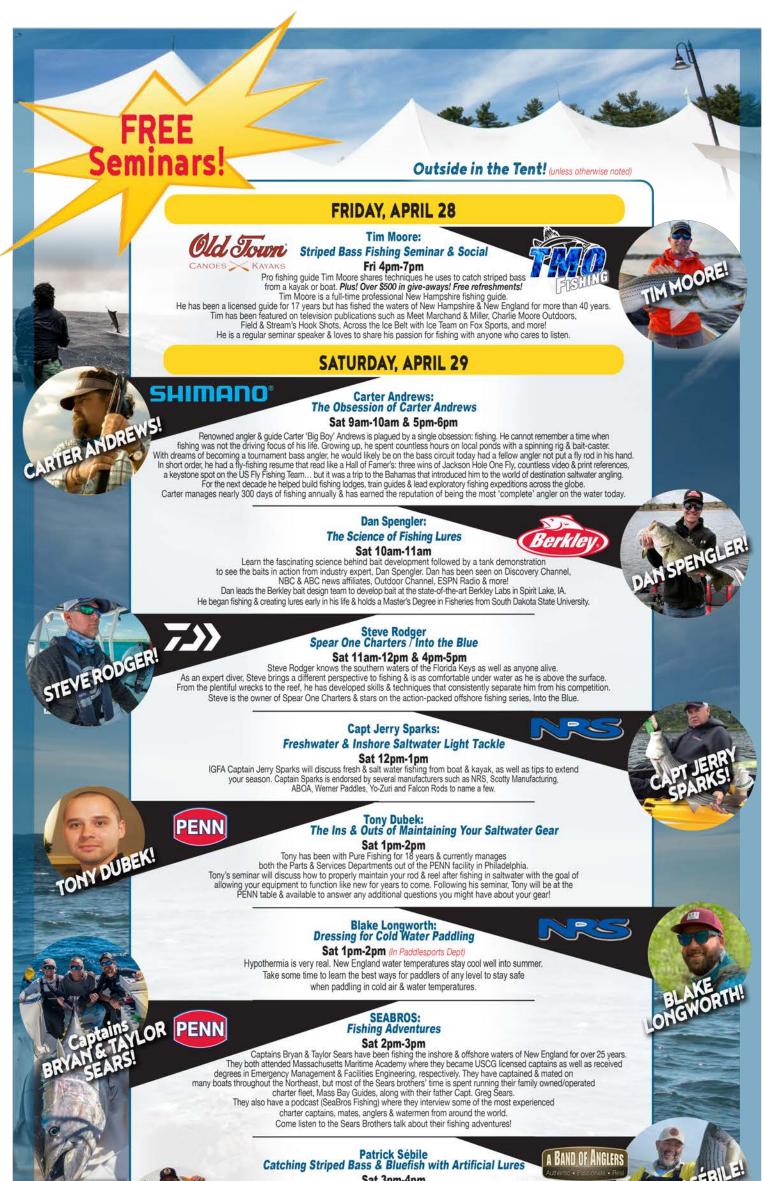

Sat 3pm-4pm Patrick Sébile is an angler, designer, entrepreneur & author. He is also a proud dad of twins, Jade & Luke. Patrick holds 43 IGFA World Records & has caught 783 different fish species in 71 countries. He has also written & published 7 books & 800+ articles on fishing. His first trip to NE was in 2004 & he loves to come back often to catch striped bass & bluefish. Patrick will discuss catching striped bass & bluefish with artificial lures & share a great story or two on fishing around the globe.

Steve Rodger / Daiwa Sat 4pm-5pm (see above 11am description)

Carter Andrews / Shimano Sat 5pm-6pm (see above 9am description)

## **SUNDAY, APRIL 30**

FREE

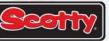

## Capt Jerry Sparks / Scotty Freshwater & Inshore Saltwater Light Tackle Sun 9am-10am

Captain Sparks will discuss fishing techniques utilizing kayaks & small boats.

Dan Spengler / Berkley Sun 10am-11am (see Sat. description) Steve Rodger / Daiwa Sun 11am-12pm (see Sat. description) Carter Andrews / Shimano Sun 12pm-1pm (see Sat. description) Patrick Sébile/ A Band of Anglers Sun 1pm-2pm (see Sat. description) SEABROS Sun 2pm-3pm (see Sat. description) Capt Jerry Sparks / NRS-Sun 3pm-4pm (see Sat. description) Tony Dubek / PENN Sun 4pm-5pm (see Sat. description)

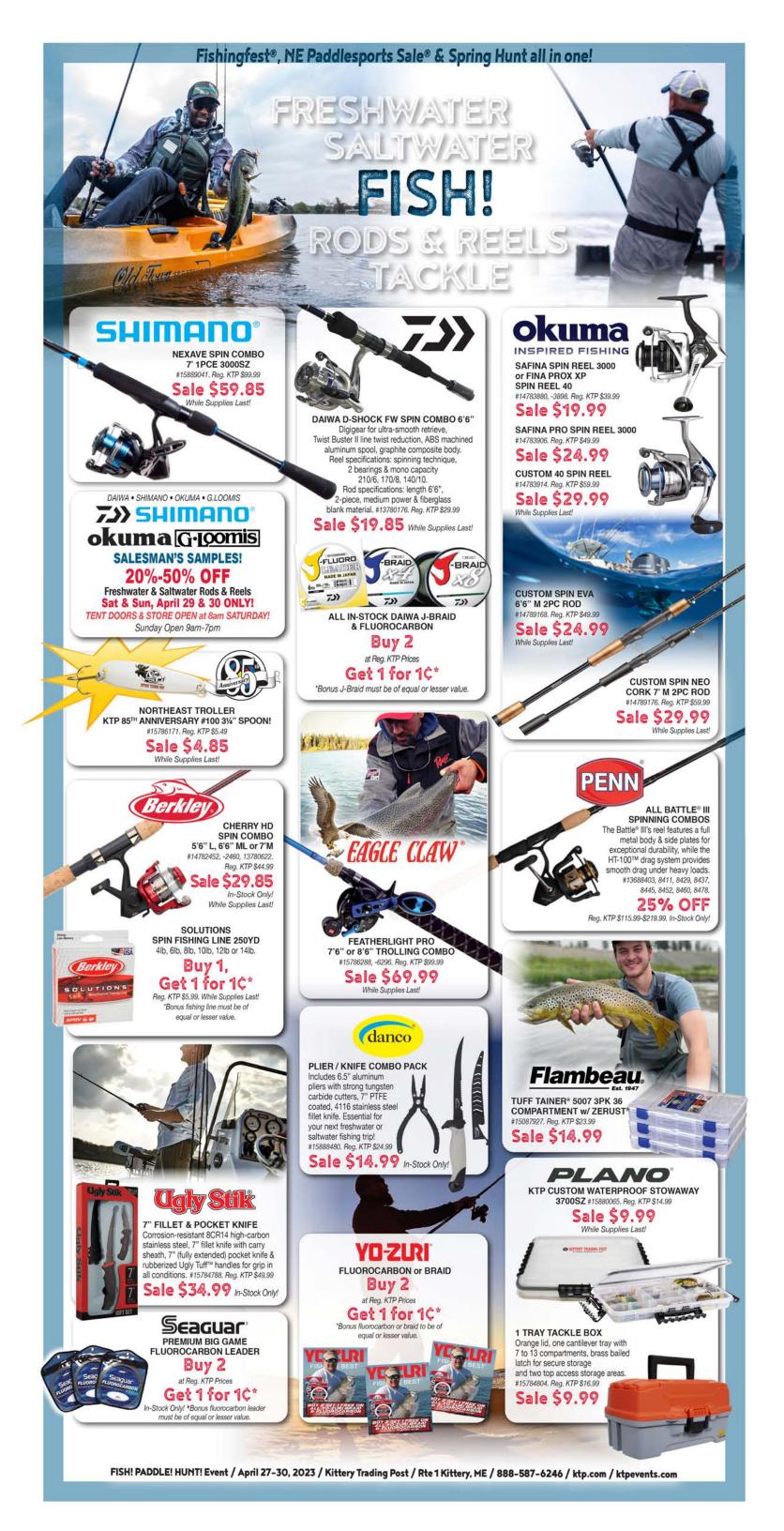

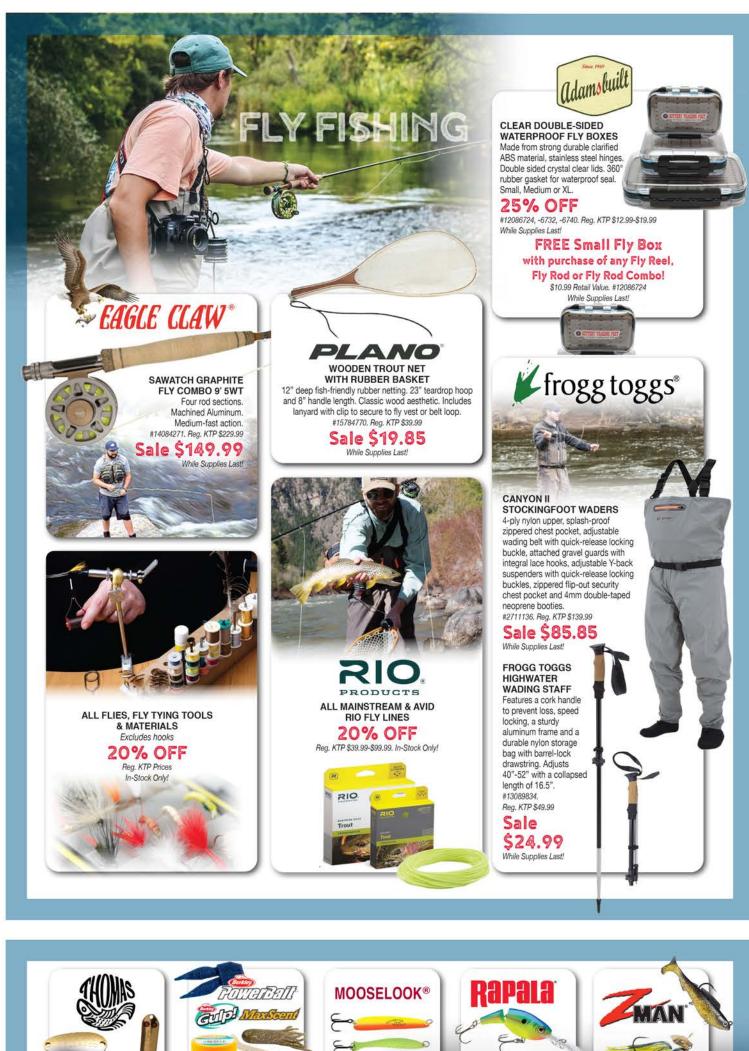

ALL THOMAS SPINNING LURES 20% OFF Reg. KTP Prices. In-Stock Only!

ALL MOOSELOCK & BRECKS LURES 20% OFFF Reg. KTP Prices. In-Stock Only!

ALL RAPALA, VMC, SUFIX, STORM, BLUE FOX, LUHR-JENSON, TERMINATOR & WILLIAMSON LURES 20% OFFF Reg. KTP Prices. In-Stock Only! ALL Z-MAN LURES 20% OFFF Rg. KTP Prices. In-Stock Only!

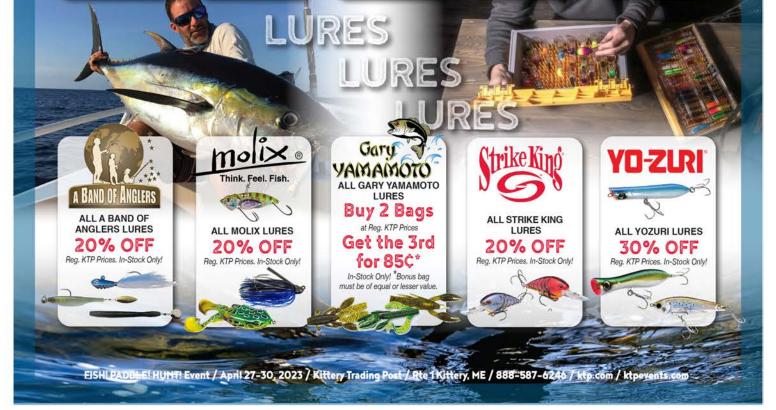

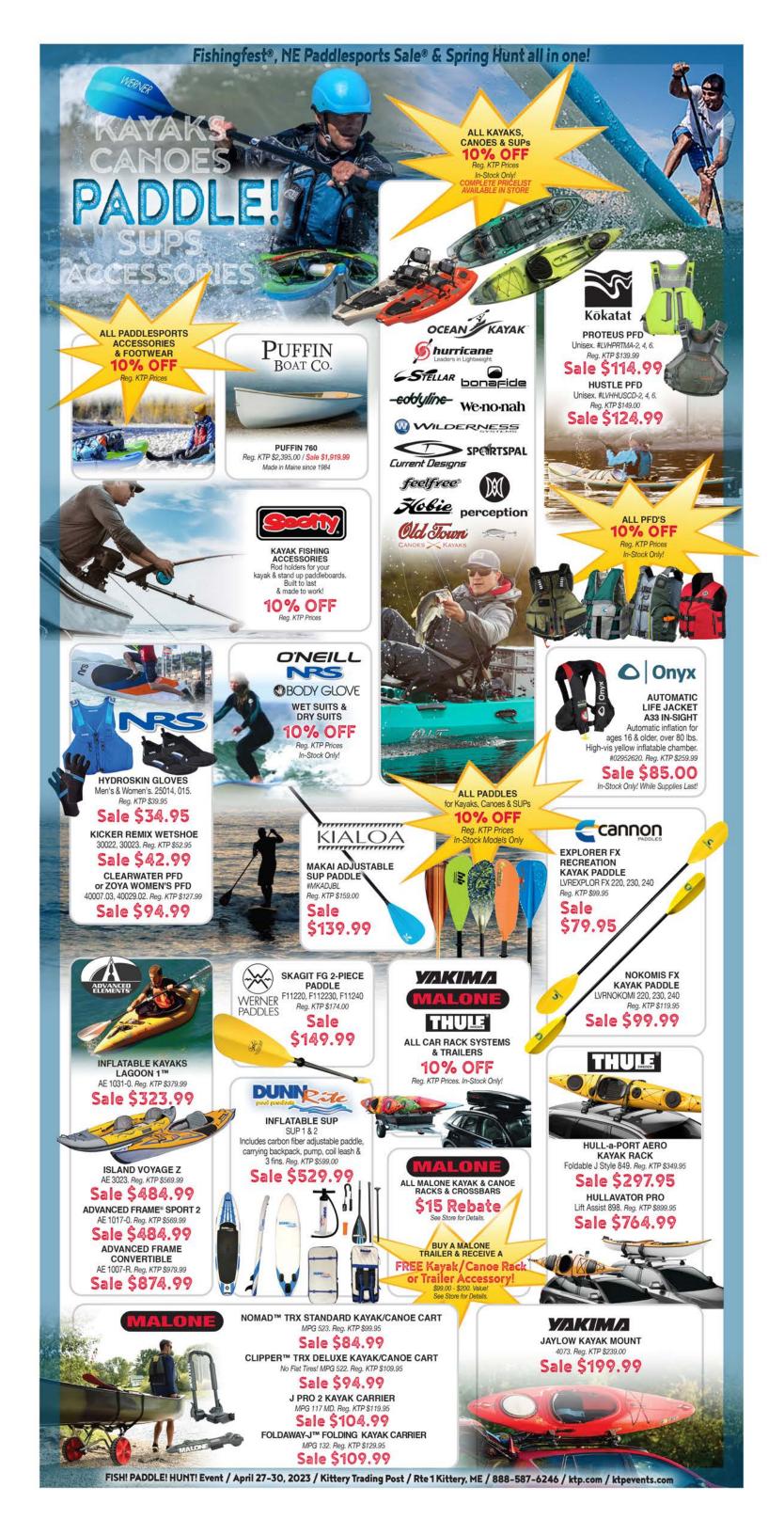

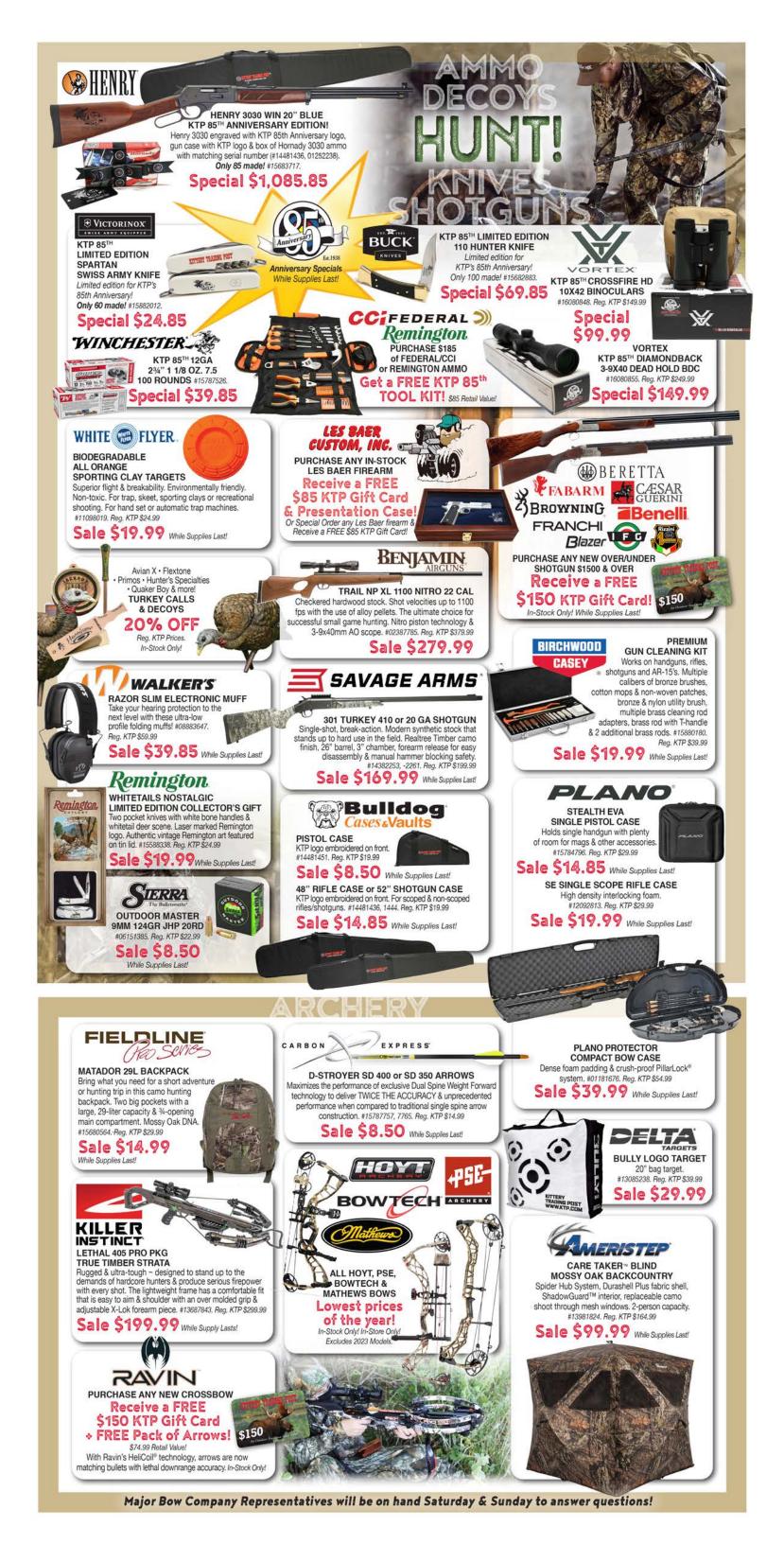

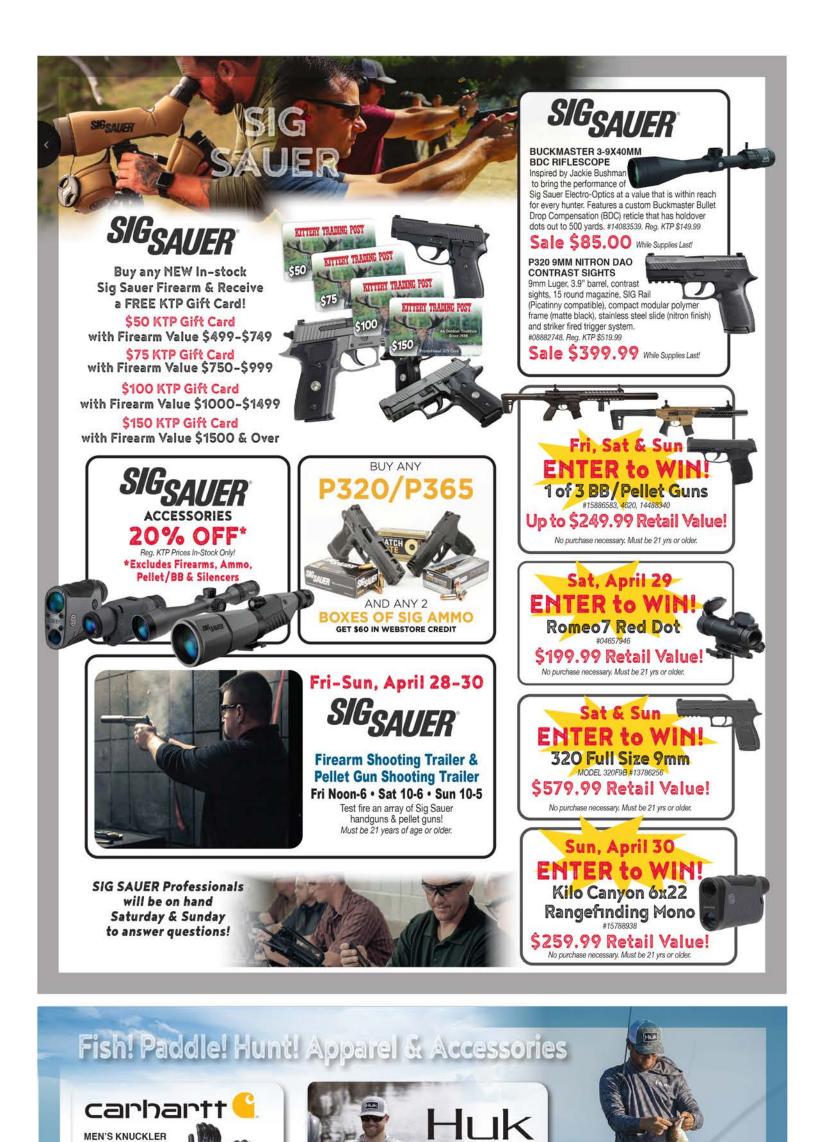

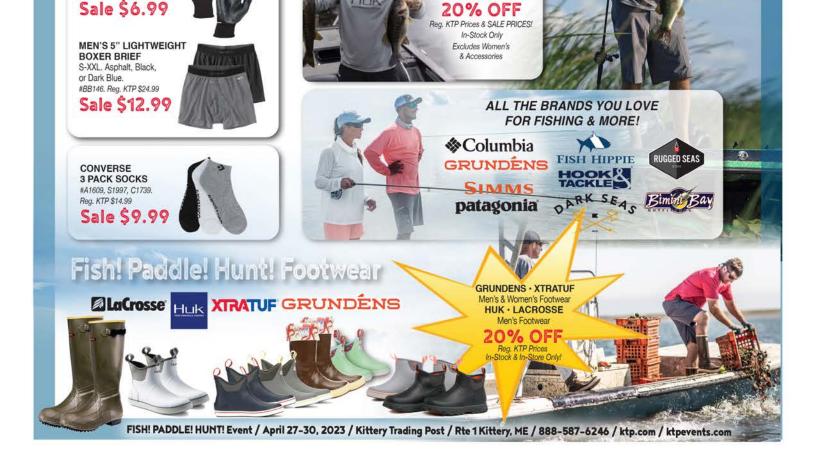

ALL HUK MEN'S & KIDS' APPAREL

C-GRIP\* GLOVES

#0A697. Reg. KTP \$13.99